# <span id="page-0-0"></span>**Manual del usuario del Sintonizador de TV Dell™ Interno PCIe PAL / SECAM / DVB-T de escritorio**

- l [Primeros pasos con el Sintonizador de TV Dell Interno PCIe PAL / SECAM / DVB-T de escritorio](file:///C:/data/Acc/P121918/sp/ug/intro.htm)
- 1 [Instalación: Sintonizador de TV Dell Interno PCIe PAL / SECAM / DVB](file:///C:/data/Acc/P121918/sp/ug/setup.htm)-T de escritorio
- l [Solucionar problemas](file:///C:/data/Acc/P121918/sp/ug/trouble.htm)
- l [Normativa](file:///C:/data/Acc/P121918/sp/ug/regulate.htm)
- l [Instrucciones de seguridad](file:///C:/data/Acc/P121918/sp/ug/safety.htm)

# **La información contenida en este documento está sujeta a cambio sin previo aviso. © 2006 Dell Inc. reservados todos los derechos.**

Marcas comerciales utilizadas en este texto: Dell y el Logotipo de Dell son marcas comerciales registradas por Dell Inc. Windows y Windows XP son marcas comerciales registradas por Microsoft Corporation.

Otras marcas comerciales y nombres de productos pueden ser utilizados en este documento para hacer referencia a entidades que reivindican las marcas o nombres de sus productos.

#### **Reglamentos de exportación**

El cliente reconoce que estos Productos, que pueden incluir tecnología y software, están sujetos a las leyes y reglamentos de aduanas y control de exportación de los Estados Unidos de Norteamérica ("EE.UU.") y también pueden estar sujetos a las leyes y reglamentos de aduanas y control de exportación<br>del país en el cual los Productos sean fabricados y/o recibidos. El EE.UU., los Productos no pueden ser vendidos, rentados o de otra manera transferidos a usuarios finales restringidos o a países restringidos. Además, los<br>Productos no pueden ser vendidos, rentados o de otra manera transfer

*Número inicial: Diciembre de 2006* 

#### <span id="page-1-0"></span>[Volver a la página de contenido](file:///C:/data/Acc/P121918/sp/ug/index.htm)

# **Primeros pasos con el Sintonizador de TV Dell™ Interno PCIe PAL / SECAM / DVB-T de escritorio**

- [Información general](#page-1-1)
- [Características](#page-1-2)
- [Especificaciones](#page-1-3)
- [Requisitos del sistema](#page-1-4)
- [Obtener ayuda](#page-1-5)
- 
- [Información sobre la garantía](#page-1-6)

### <span id="page-1-1"></span>**Overview**

El Sintonizador de TV Dell Interno PCIe PAL / SECAM / DVB-T de escritorio es un sintonizador PCI-**E con alimentación por bus certificado por Microsoft®** Media<br>Center Edition 2005.

# <span id="page-1-2"></span>**Características**

Las características del Sintonizador de TV Dell Interno PCIe PAL / SECAM / DVB-T de escritorio son:

- l Sintonizador de TV PCI-E MCE de alta velocidad con alimentación por bus
- 
- l Codificador MPEG-2 de hardware integrado l Certificado por Microsoft Windows® Media Center Edition 2005
- ı Funciones para ver, pausar, rebobinar y grabar TV en directo, así como la función Timeshift<br>ι Guía electrónica de programas que permite organizar la grabación de programas<br>ι Permite grabar programas de TV y vídeo d
- 

### <span id="page-1-3"></span>**Especificaciones**

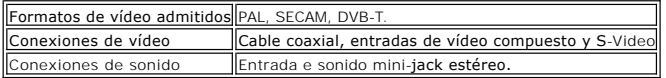

# <span id="page-1-4"></span>**Requisitos del sistema**

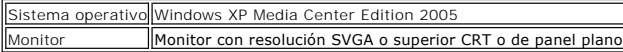

### <span id="page-1-5"></span>**Obtener ayuda**

Si necesita ayuda o información adicional no incluida en esta guía, visite la página Web [http://www.support.dell.com](http://www.support.dell.com/) o llame al 1-800-BUY-DELL.

### <span id="page-1-6"></span>**Información sobre la garantía**

Consulte la información de garantía de su sistema DELL para más información sobre las opciones de reparación y mantenimiento disponibles para su<br>Sintonizador de TV Dell Interno PCIe PAL / SECAM / DVB-T de escritorio.

# <span id="page-2-0"></span>**Normativa: Manual del usuario del Sintonizador de TV Dell™ Interno PCIe PAL / SECAM / DVB-T de escritorio**

**O**[Cumplimiento de normativas](#page-2-1) O[Nota de MacroVision](#page-2-2)

### <span id="page-2-1"></span>**Cumplimiento de normativas**

La interferencia electromagnética (EMI, Electromagnetic Interference) es cualquier señal o emisión irradiada en el espacio libre o transmitida a través de conductores de energía o señal, que afecta negativamente al funcionamiento de la navegación por radio o a otros servicios de seguridad o degrada,<br>obstaculiza o interrumpe repetida y gravemente un servicio de comunicaciones limitarse a, difusión comercial de AM/FM, televisión, servicios móviles, radar, control del tráfico aéreo, buscapersonas y Servicios de comunicación personal<br>(PCS, Personal Communication Services). Estos servicios con lice se encuentran los equipos informáticos, contribuyen a crear el entorno electromagnético.

La Compatibilidad electromagnética (EMC) es la capacidad de los elementos de los equipos electrónicos que tienen para funcionar correctamente en entornos electrónicos. Aunque este sistema informático se haya diseñado y se haya llegado a la conclusión de que es compatible con los límites de la agencia<br>reguladora en lo que a EMI se refiere, no existe garantía de que no se pro interferencias con los servicios de comunicaciones de radio, lo que puede determinarse encendiéndolo y apagándolo, es recomendable intentar corregir las interferencias mediante una o varias de las siguientes medidas:

- Reorientar la antena receptora.
- l Cambiar de lugar el equipo respecto al receptor. l Alejar el equipo del receptor.
- l Enchufe el equipo en una toma de corriente diferente para que aquél y el receptor se encuentren en circuitos diferentes.

Si es necesario, consulte a un representante del Servicio de soporte técnico de DellT o a un técnico de radio o televisión con experiencia para que el proporcione más sugerencias.

Los productos DellT se han diseñado, probado y clasificado para el entorno electromagnético para el que se han pensado. Estas clasificaciones del entorno<br>electromagnético generalmente se refieren a las siguientes definicio

ı La Clase A normalmente se refiere a entornos empresariales Los productos de la Clase B también se pueden utilizar en un entorno de Clase A.<br>⊥La Clase B normalmente se refiere a entornos residenciales. Los productos de l

Los Equipos de tecnología de la información (ITE), como periféricos, tarjetas de expansión, impresoras, dispositivos de entrada/salida (E/S), monitores, etc.,<br>que se integran en el sistema o están conectados a él, deben co equipo.

▼Aviso sobre cables de señal apantallados: Utilice solamente cables apantallados para conectar periféricos a cualquier dispositivo DellT para reducir la<br>posibilidad de interferencias con los servicios de comunicaciones de clasificación EMC adecuada para el entorno en cuestión. Para impresoras paralelo, DellT tiene un cable disponible a su disposición. Si lo prefiere, puede<br>solicitar un cable a DellT en el sitio Web <u>www.dell.com</u>.

Dell ha determinado que este producto es un producto armonizado de Clase B. Las siguientes secciones proporcionan datos EMC/EMI específicos del país o información de seguridad del producto.

# **Aviso CE (Unión Europea)**

Se ha comprobado que este producto cumple las directivas 73/23/EEC (Directiva de baja tensión), 89/336/EEC (Directiva EMC) y las enmiendas de la Unión Europea.

#### **Unión Europea, Clase B**

Este dispositivo Dell está clasificado para utilizarse en un entorno residencial típico de Clase B.

Se ha emitido una "Declaración de conformidad" conforme a las directrices y normas anteriores que tiene a su disposición en Dell Inc. Products Europe BV, Limerick, Irlanda.

#### <span id="page-2-2"></span>**Nota de MacroVision**

Este producto incorpora tecnología de protección de derechos de autor amparada por derechos de método de ciertas patentes de Estados Unidos y otros derechos de propiedad intelectual que pertenecen a MacroVision Corporation y a otros propietarios de derechos. MacroVision Corporation debe autorizar el<br>uso de la tecnología de protección de derechos de autor, diseñada úni

#### <span id="page-3-0"></span>[Volver a la página de contenido](file:///C:/data/Acc/P121918/sp/ug/index.htm)

# **Instrucciones de Seguridad: Manual del usuario del Sintonizador de TV Dell Interno PCIe PAL / SECAM / DVB-T de escritorio**

#### **INSTRUCCIONES DE SEGURIDAD IMPORTANTES**

- l **Lea las Instrucciones** debe leer todas las instrucciones de seguridad y funcionamiento cuando conecte y utilice el sintonizador de TV para garantizar su propia seguridad y evitar posibles daños en el producto. l **Conserve las Instrucciones** - debe conservar las instrucciones de seguridad y funcionamiento por si tuviera que consultarlas en el futuro.
- 
- i T**enga en cuenta todas las advertencias** se deben cumplir todas las advertencias que figuran en el producto y en las instrucciones de funcionamiento.<br>I Toma de tierra para conseguir una protección permanente contra en productos (como su PC) equipados con un enchufe con toma de tierra de tres hilos, un enchufe que tenga un tercer contacto (tierra). Este enchufe sólo encajará en una toma de corriente con toma de tierra. Se trata de una función de seguridad. Si no puede insertar el enchufe en la toma de<br>corriente, póngase en contacto con un electricista para cambiar la toma de corr con toma de tierra.
- ⊥ Rayos si desea proporcionar protección adicional a este producto durante una tormenta o cuando no se utilice durante un prolongado período de<br>tiempo, desenchufe el sistema principal (por ejemplo su PC) de la toma de forma evitará que las subidas de corriente lo dañen.
- 
- ı No inserte nunca ningún objeto metálico en las aberturas del sintonizador de TV. Si lo hace se pueden producir descargas eléctricas.<br>als aberturas del sintonizador de TV permiten la ventilación del producto. Para evitar adecuados.
- 1 Líneas de alta tensión un sistema de antena exterior no se debe colocar junto a líneas eléctricas elevadas u otros circuitos de potencia o eléctricos, ni
- en lugares donde puedan caer sobre tales líneas o circuitos eléctricos.<br>∟ **Instalación de la antena** cuando instale un sistema de antena exterior, extreme las precauciones para no tocar las líneas o circuitos eléctricos las consecuencias pueden ser fatales. l **Conexión a tierra de la Antena exterior** - si conecta una antena exterior al producto, asegúrese de que el sistema de la misma tiene conexión a tierra
- para proporcionar protección contra subidas de tensión y cargas estáticas. El Artículo 810.21 del Código Eléctrico Nacional ANSI/NFPA 70, proporciona<br>información sobre las siguientes cuestiones: conexión adecuada a toma de cable de entrada a una unidad de descarga de antena, tamaño de los conductores de toma de tierra, ubicación de la unidad de descarga de antena,
- conexión a electrodos de toma de tierra y requisitos para el electrodo de toma de tierra.<br>□ Advertencia para usuarios/instaladores de Noruega En Noruega existe la posibilidad de que se produzca una situación peligrosa d diferencia de tensión entre la pantalla del cable coaxial del sistema de distribución de cable y la toma de masa del equipo local (normalmente, el<br>bastidor del sistema PC). Para evitar riesgos, la conexión de la antena/cab
- de Cable deberá realizarse por medio de un aislante galvánico (no suministrado).<br>I Nota para el Instalador del Sistema CATV este recordatorio pretende llamar la atención del instalador del sistema CATV en relación a la S de tierra del edificio tan cerca del punto de entrada del cable como sea posible.

#### **Ejemplo de toma de masa de antena**

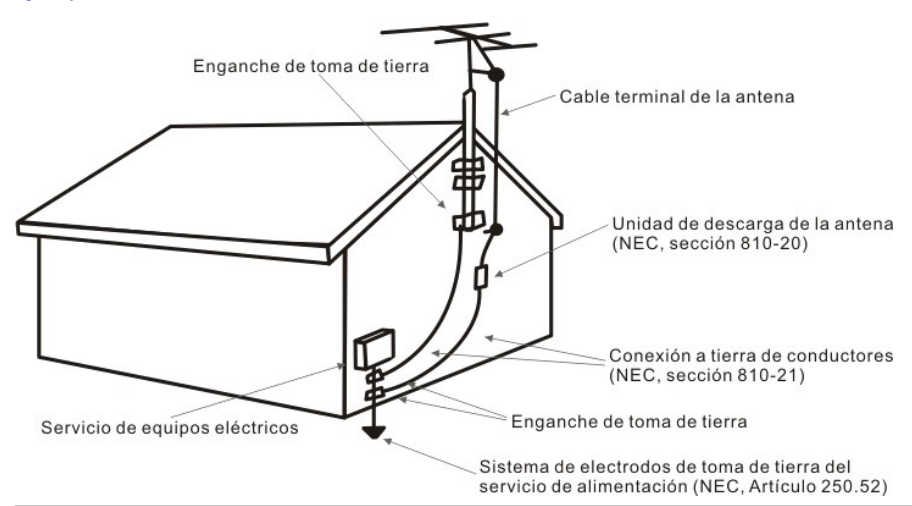

### **Avisos relacionados con el medioambiente**

#### **Directiva sobre residuos de equipos eléctricos y electrónicos (WEEE)**

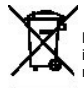

En la Unión Europea, esta etiqueta indica que este producto no se debe desechar junto con la basura doméstica. Se debe depositar en una<br>instalación adecuada para que se pueda recuperar y reciclar. Para obtener más informac responsable en su país, visite la página Web [www.euro.dell.com/recycling.](http://www.euro.dell.com/recycling)

# <span id="page-4-0"></span>**Instalación: Sintonizador de TV Dell™ Interno PCIe PAL / SECAM / DVB-T de escritorio**

ATENCIÓN: apague el equipo y desenchufe el cable de alimentación para evitar daños personales o materiales.

## **Conexiones internas del Sintonizador de TV Dell™ Interno PCIe PAL / SECAM / DVB-T de escritorio**

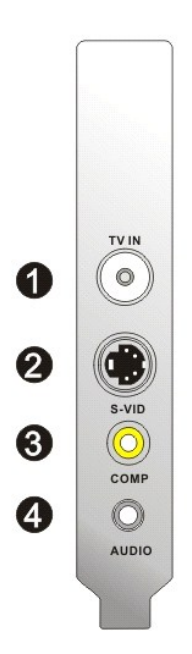

- 1. Conexión de antena de TV analógica / CATV/DVB-T (hembra coaxial) 2. Conexión de entrada S-Video
- 
- 3. Conexión de entrada de Vídeo Compuesto 4. Conexión de entrada de sonido

## **Conectar un Cable de TV a su Sintonizador de TV Dell Interno PCIe PAL / SECAM / DVB-T de escritorio**

Utilice la figura siguiente para conectar un cable coaxial de TV a su Sintonizador de TV Dell Interno PCIe PAL / SECAM / DVB-T de escritorio.

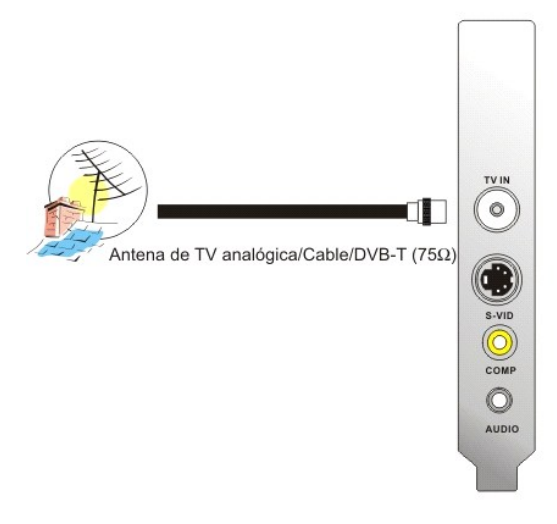

1. Colocación de la conexión coaxial en su tarjeta de Sintonizador de TV Dell Interno PCIe PAL / SECAM / DVB-T de escritorio

# **Conexión a otros dispositivos**

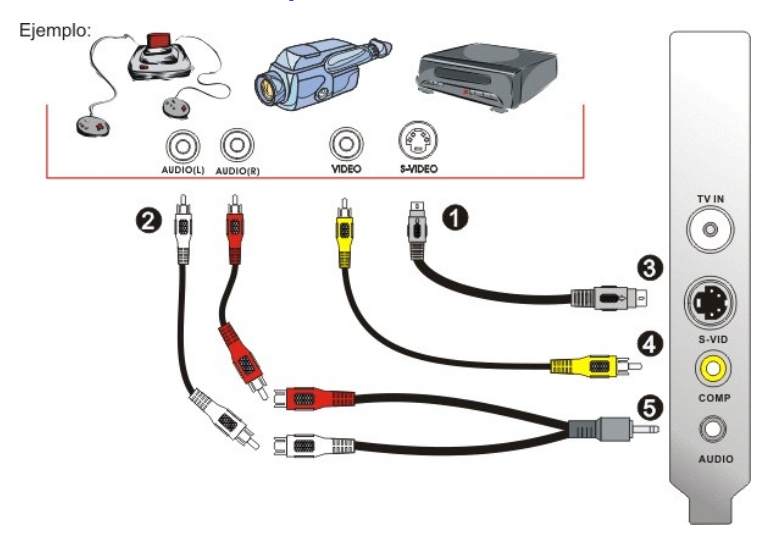

- 
- 
- 
- 1. Cables de vídeo S-Video y Compuesto (no suministrados)<br>2. Conectores RCA y cables prolongadores (no suministrados)<br>3. Conexión S-Video<br>4. Conexión de entrada de Vídeo Compuesto<br>5. Cable de sonido (no suministrado) y con

# <span id="page-6-0"></span>**Solucionar problemas: Manual del usuario del Sintonizador de TV Dell™ Interno PCIe PAL / SECAM / DVB-T de escritorio**

[Problemas Comunes y Soluciones](#page-6-1)

[Obtener Ayuda](#page-7-0)

# <span id="page-6-1"></span>**Problemas Comunes y Soluciones**

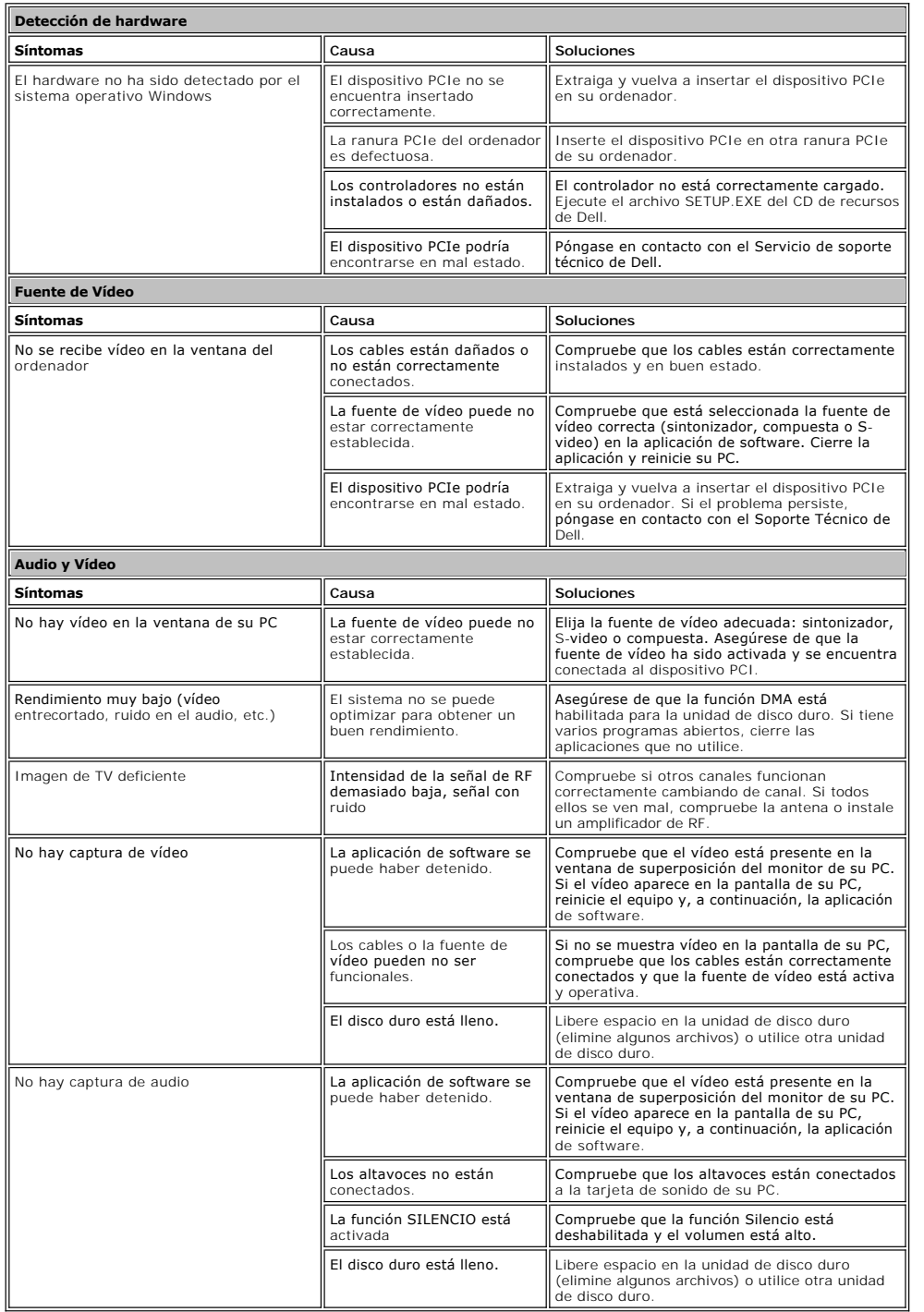

# <span id="page-7-1"></span><span id="page-7-0"></span>**Obtener Ayuda**

Si los procedimientos de solución de problemas de este documento no resuelven el problema, póngase en contacto con Servicio de asistencia técnica a través<br>de su página Web <u>[http://www.support.dell.com](http://www.support.dell.com/)</u> o llamando al 1-800-